Trent Forkert CS 460 Exam II

## 1. Overview Table

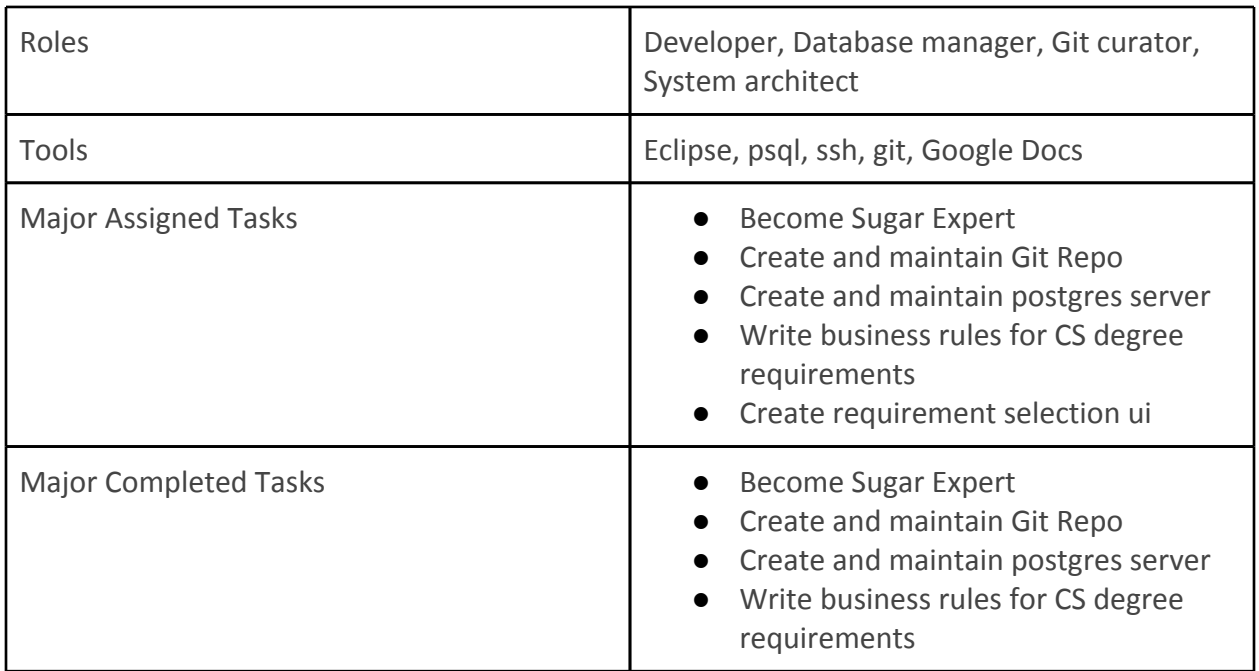

# 2. Major Tasks

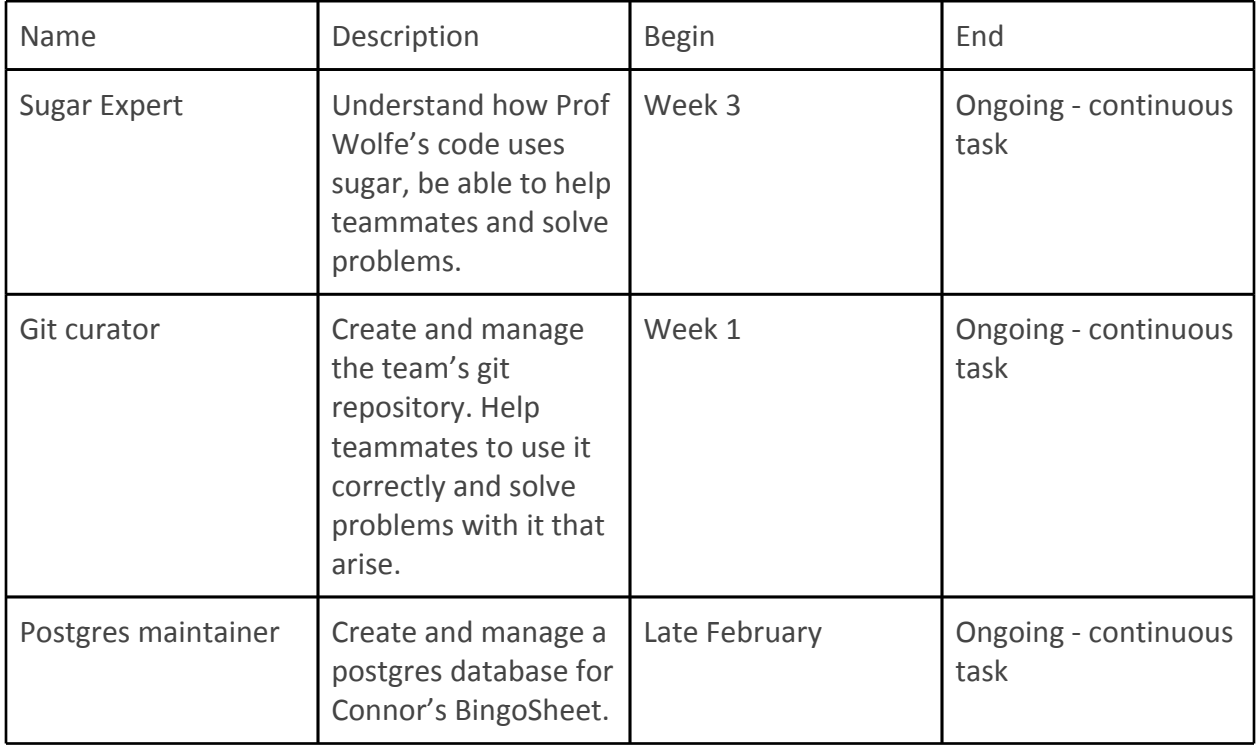

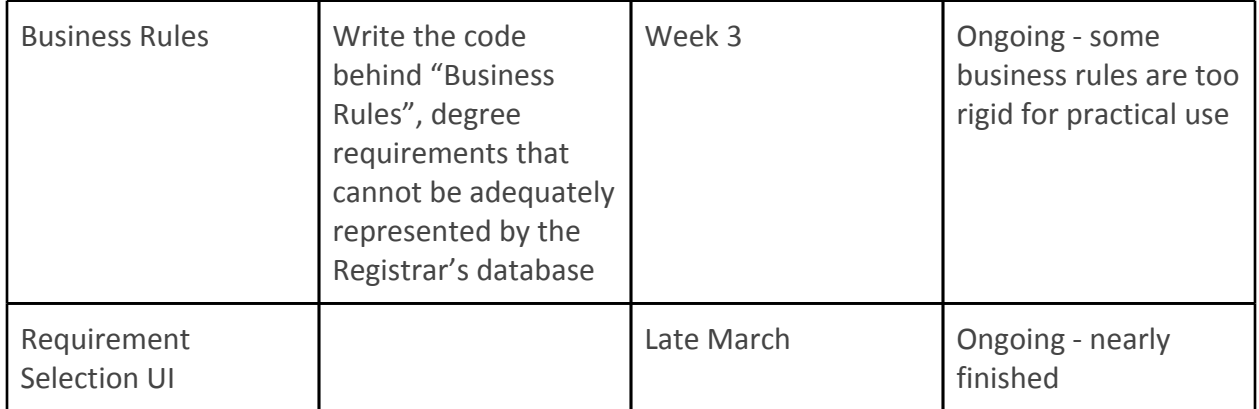

#### 3. A selection of SWEBOK Reviews

## **3. Software Construction**

This Knowledge Area describes the actual implementation of the software system, in accordance to the requirements and design. However, this is more than just programming, but includes some debugging and testing.

Large parts of this knowledge area are dedicated to constructing software in such a way that the task naturally makes itself easier and more fault-resistent. This is where topics such as standards conformance, unit tests are of incredible use and importance.

This KA also describes what I consider good basic programming skills, namely minimizing complexity and code reuse. To me, these parts of the knowledge area seem reminiscent of the UNIX Philosophy, where you make one piece of code do one simple thing well, and build up complexity by combining smaller pieces of code.

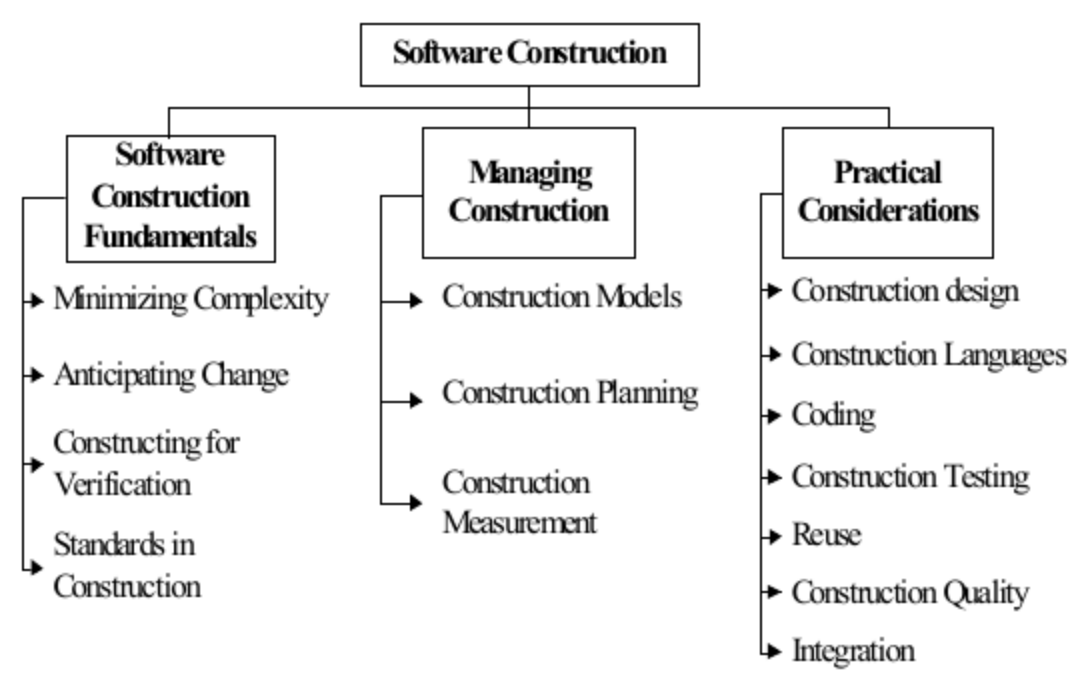

Figure 1. Breakdown of topics for the Software Construction KA.

A large part of my roles for this semester has been writing (or constructing) software. So this particular KA is fairly directly related to my roles.

# **4. Software Testing**

This knowledge area describes testing, as well as techniques and processes for testing software systems. The Software Testing Knowledge Area is stresses the fact that tests must be carefully selected, so that a relatively small number of tests have a significant impact and meaningful results. Testing also explicitly happens by actually executing code.

This KA describes different goals of testing, such as requirements testing and

correctness testing, where the software is tested to see if it meets the customers requirements and behaves correctly, respectively. Also described is stress testing, the process of seeing how the software performs under very high load. This will have direct application to our project.

Additionally, a large number of techniques for testing are described, including faultbased techniques and usage-based techniques.

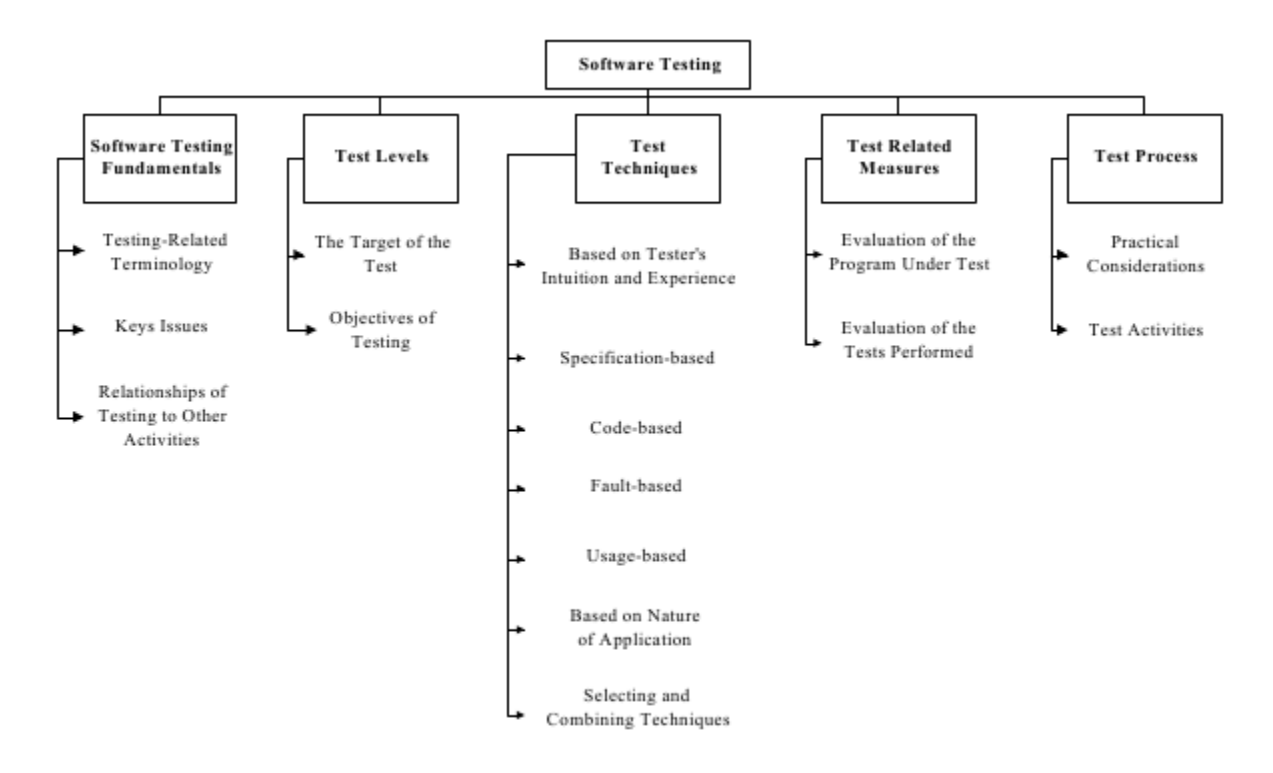

Figure 1 Breakdown of topics for the Software Testing KA

Alongside developing software, I also have to test all my code to ensure that it performs as expected.

#### **5. Software Maintenance**

This knowledge area describes software maintenance, its processes and techniques. This includes planning for maintenance prior to release, as well as fixing problems and providing support after release. Maintenance includes reevaluating the software to make sure it still meets requirements, or indeed whether or not those requirements need updating later in the software's life cycle.

Part of this knowledge area is concerned with the categorization of different types of maintenance, with four main categories (preventive, perfective, corrective, and adaptive). Also discussed are the cost implications of continued maintenance, and the cycle of the software maintenance process.

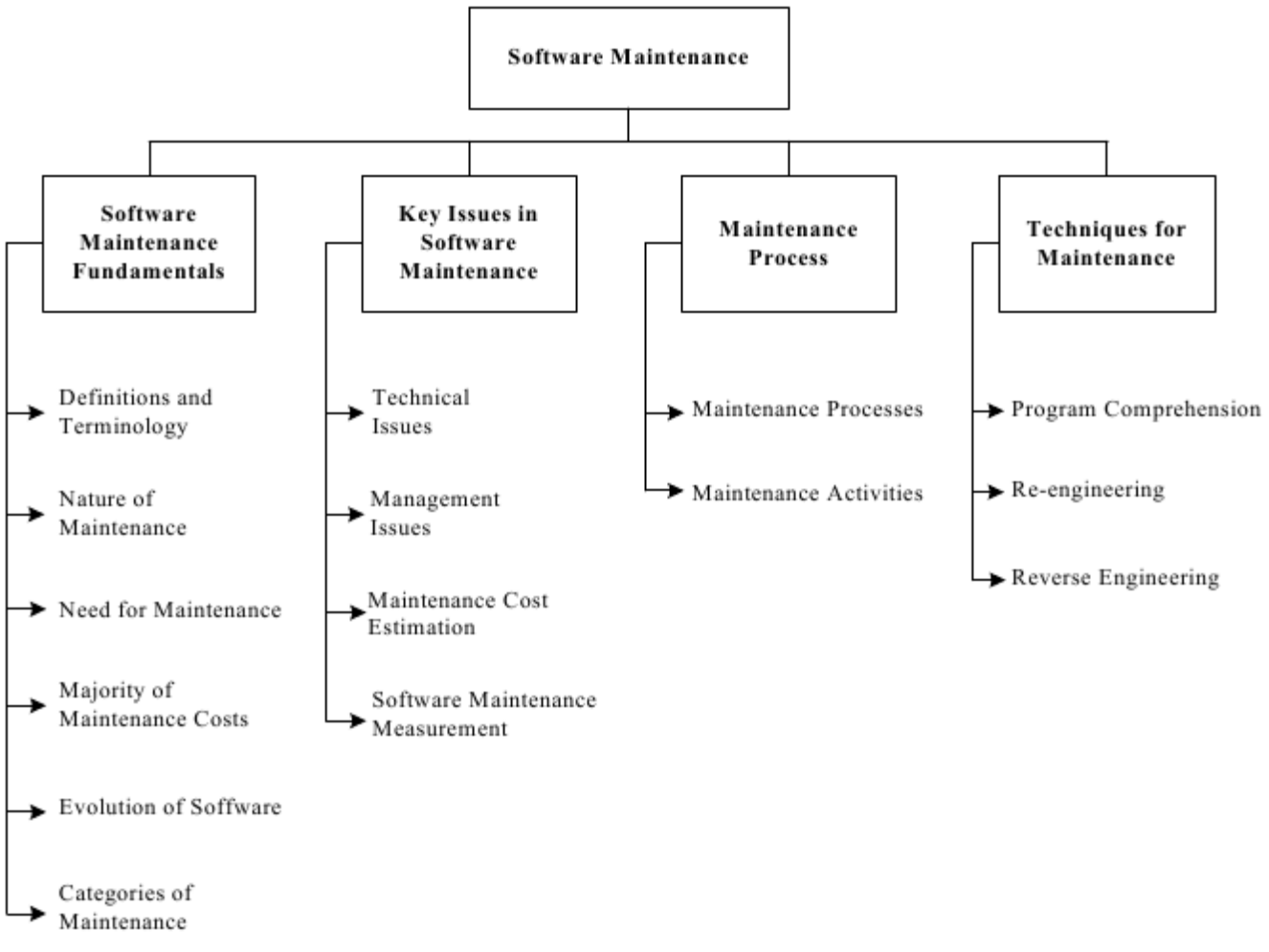

Figure 1 Breakdown of topics for the Software Maintenance KA

On occassion, I have to maintain features I have developed, when they need additional functionality or if a problem arises that I need to fix.

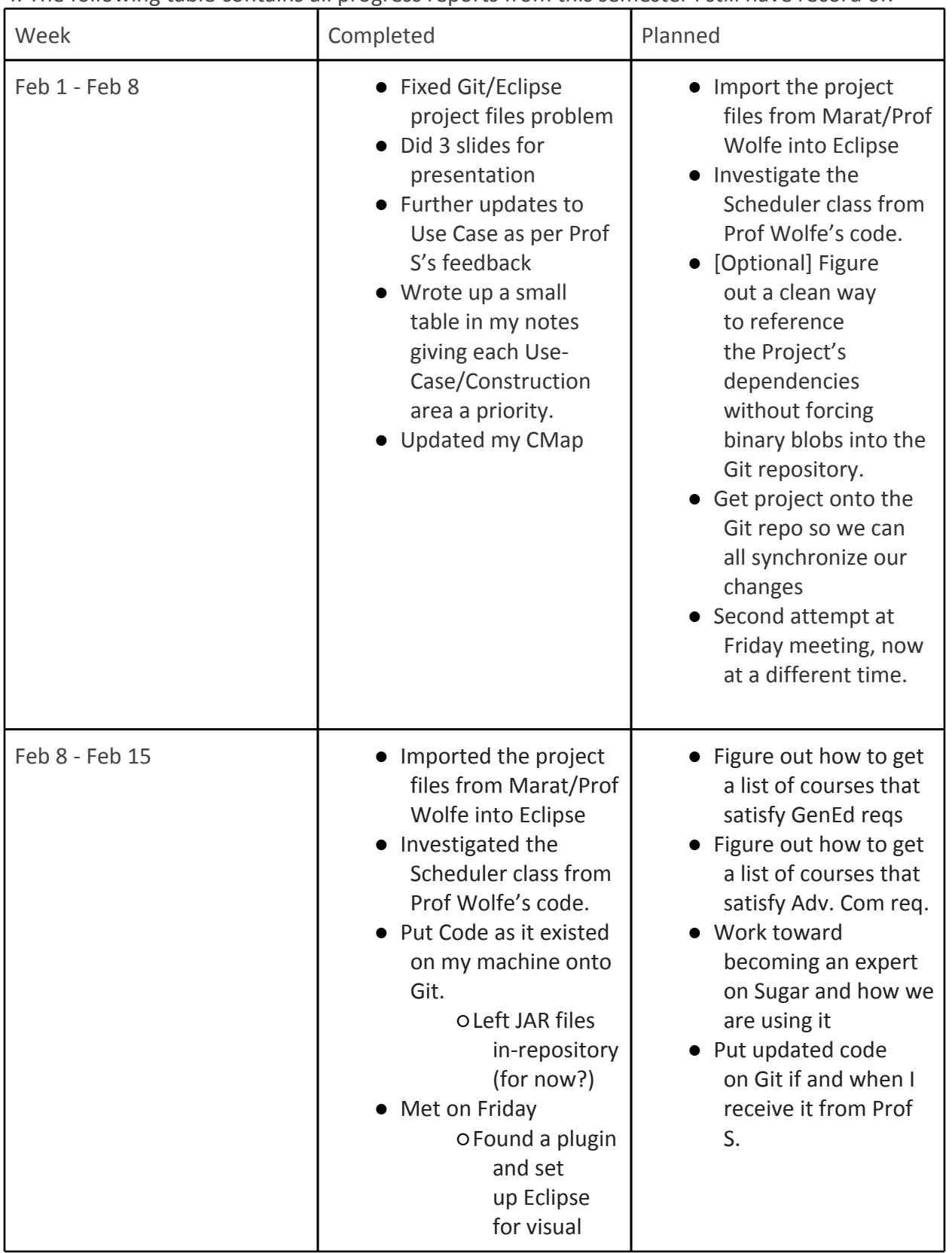

4. The following table contains all progress reports from this semester I still have record of.

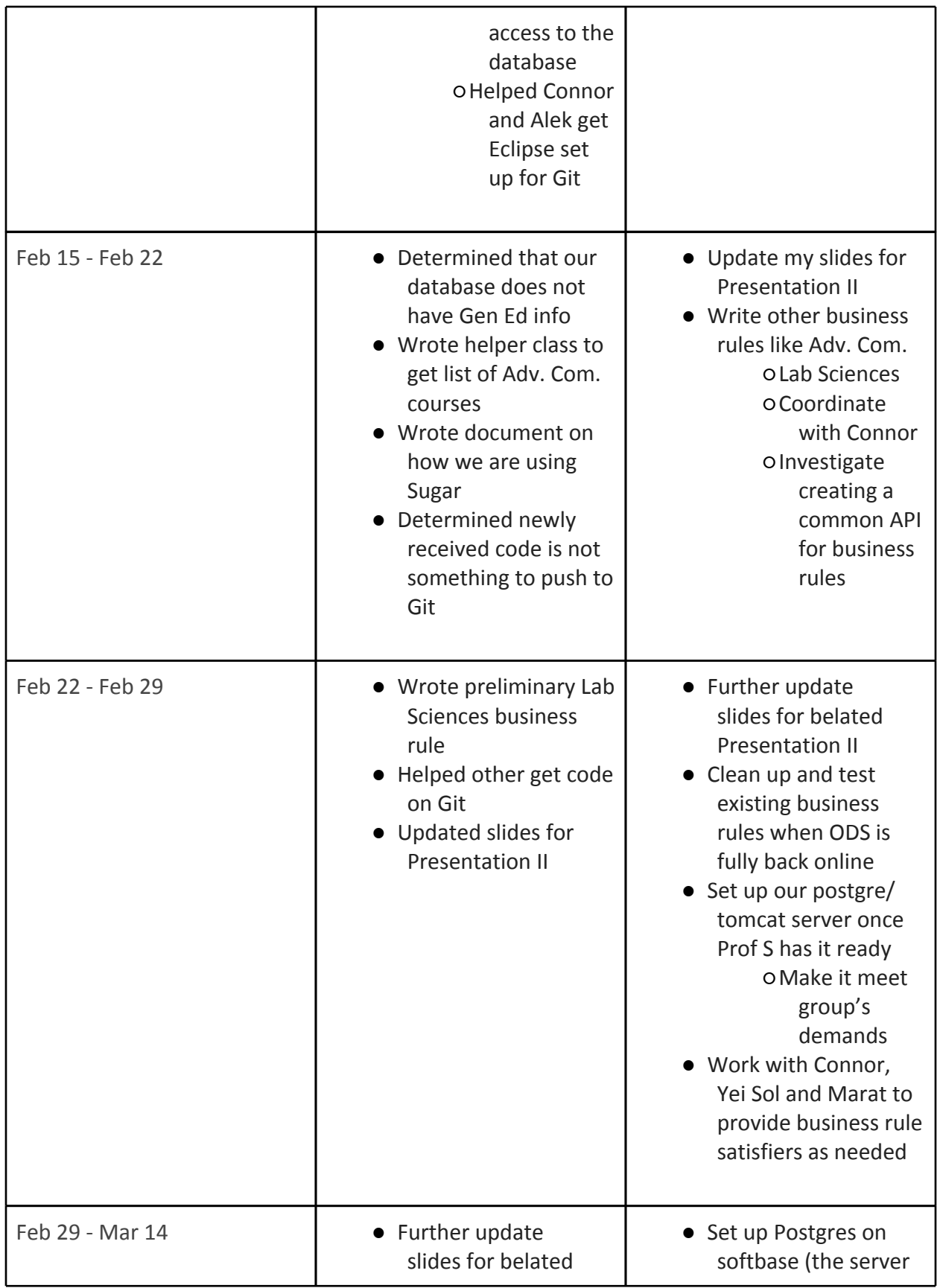

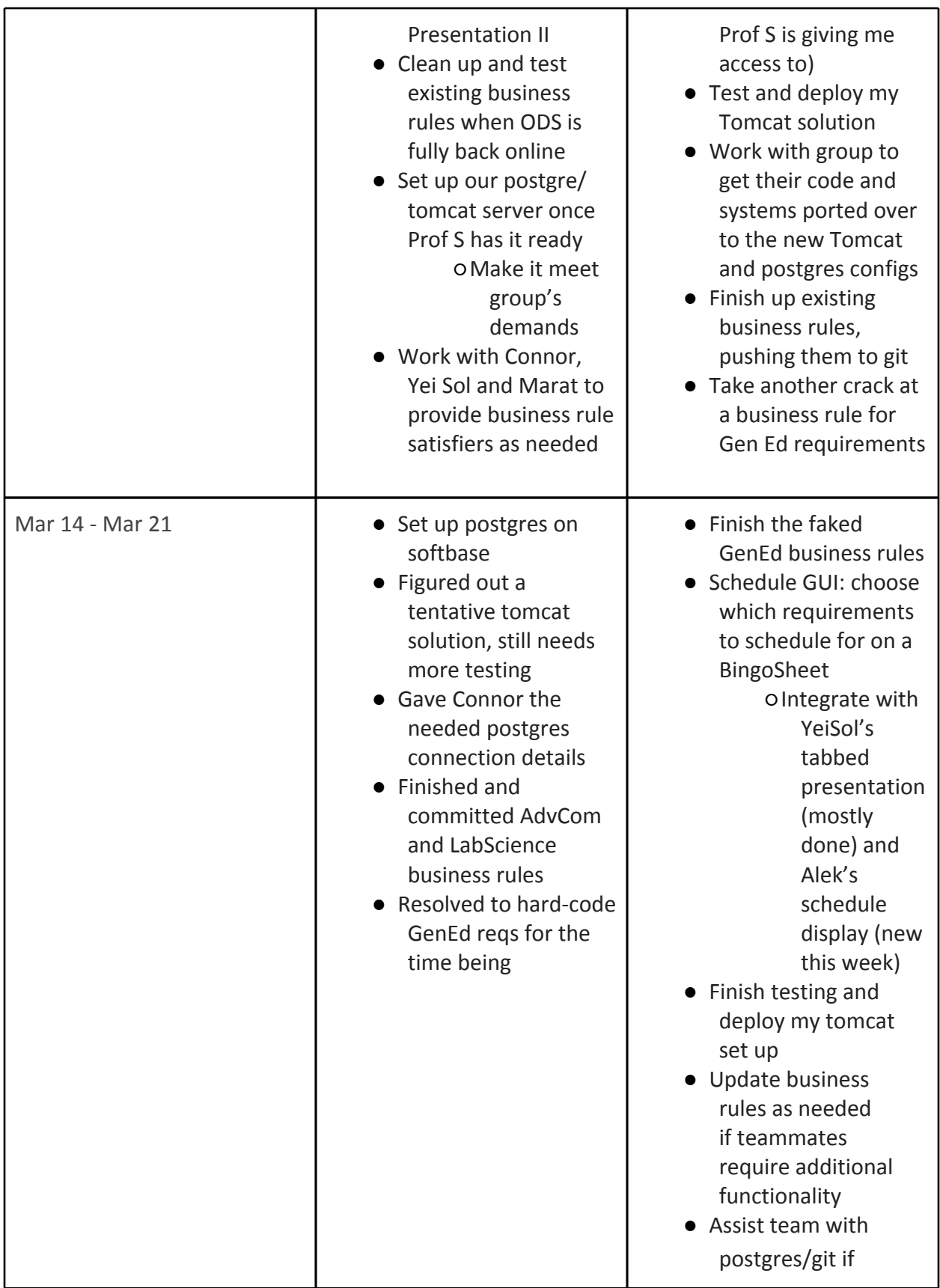

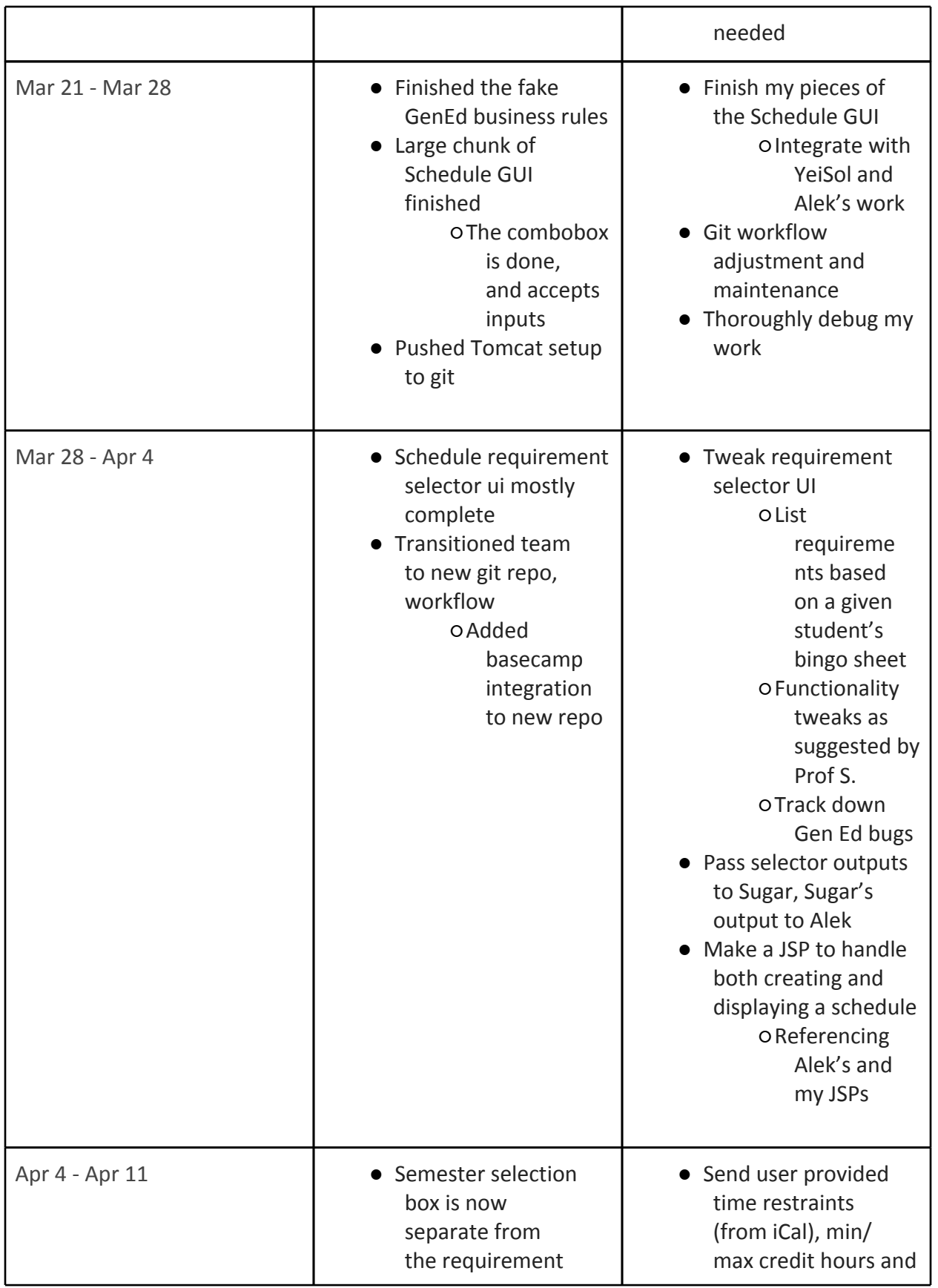

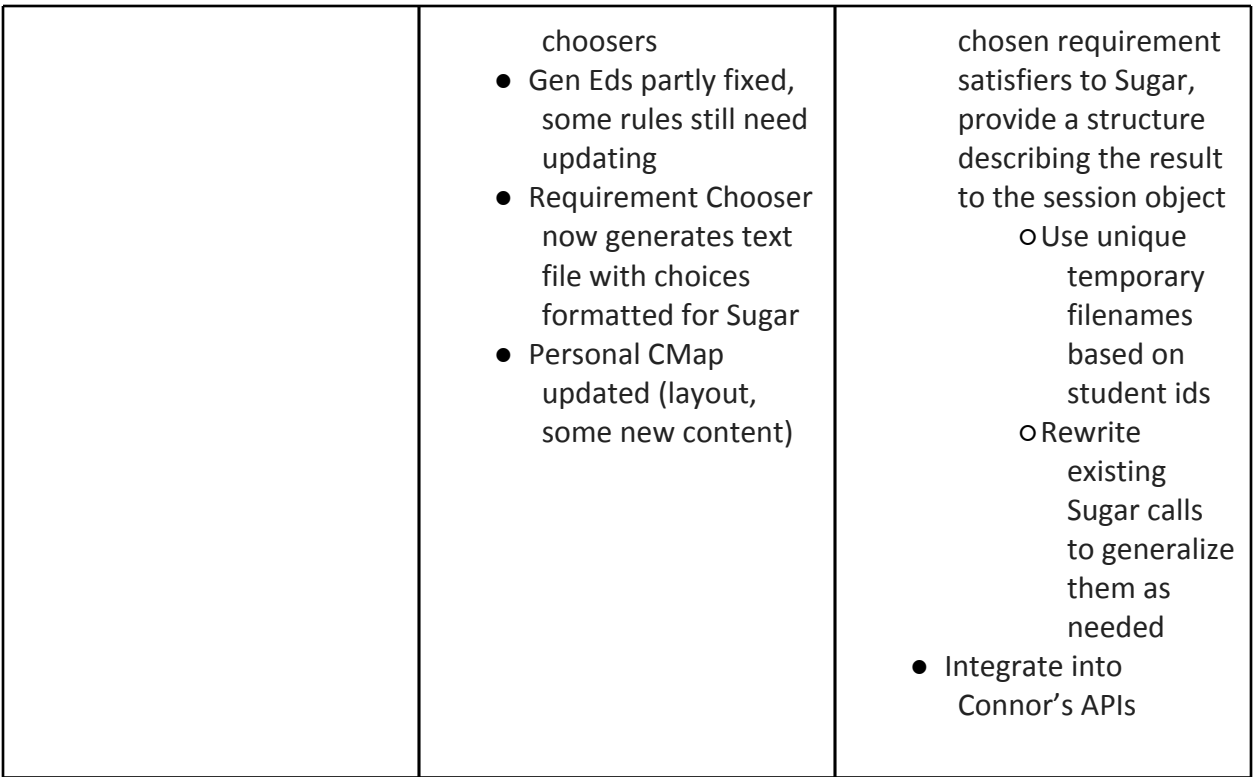